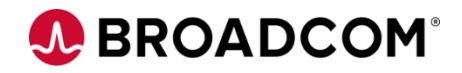

# CA Top Secret® for z/OS: Identifying Users to CA Top Secret 200

EDUCATION COURSE DESCRIPTION

### **SUPPORTED PRODUCT RELEASE(S)**

CA Top Secret® Version 16

# **COURSE TYPE, LENGTH, & CODE**

- Web-Based Training (WBT)
- 1.25 Hours
- 06TSS20030

### **PREREQUISITE(S)**

- Basic knowledge of mainframes
- Experience with z/OS

## **WHO SHOULD ATTEND**

- Security Administrators
- Security Managers
- Anyone taking an active part in security implementation or administration

# **Course Overview**

CA Top Secret® provides comprehensive security for the z/OS, z/VM, and z/VSE environments—including z/OS UNIX and Linux for zSeries. Built-in, comprehensive administrative and reporting tools, along with detailed event logging capabilities, simplify the management of users and their access rights.

This course will show you how to create user ACIDs and give the users different types of sign-on authority. You will also learn about additional parameters and commands when working with user ACIDs .

This course is part of a group of Web-Based Training courses that contains the same information as the Instructor-Led Training (06TSS20071).

# **This Course Will Show You How To:**

- Create user ACIDs with the necessary parameters for that ACID to be effective.
- Describe attributes and privileges and know when to use them.
- Assign profile ACIDs to provide resource authorization and FACILITY access.
- Describe additional commands to use when working with user ACIDs.

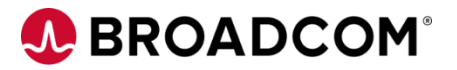

# **Course Resources**

#### **Communities**

[CA Top Secret Community](https://community.broadcom.com/mainframesoftware/communities/communityhomeblogs?CommunityKey=bee1712c-e84b-475e-a3d3-ff39392de964)

### **Learning Path**

[Mainframe Education Community -](https://community.broadcom.com/education/viewdocument/ca-top-secret-learning-path?CommunityKey=bd92ecf3-d291-44ae-87ef-f17f7697397e&tab=librarydocuments) Top Secret

#### **Documentation**

[CA TOP SECRET® FOR Z/OS 16.0](http://techdocs.broadcom.com/content/broadcom/techdocs/us/en/ca-mainframe-software/security/ca-top-secret-for-z-os/16-0.html)

#### **Product Information**

<https://www.broadcom.com/products/mainframe/security-compliance/top-secret>